## 16.06 Principles of Automatic Control Lecture 25

## Lead Compensation

One problem with PD controller is that the gain gets large at high frequencies. So instead use lead compensator

$$
K(s) = k \frac{1 + s/a}{1 + s/b}
$$

What is the strategy? Look at Bode plot:

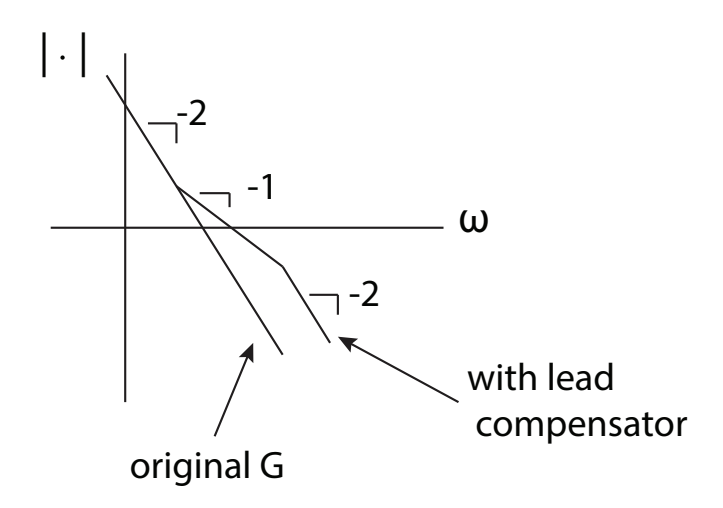

To get most phase lead for given lead ratio  $(b/a)$ , place pole and zero symmetrically around desired crossover. This maximizes average slope near crossover.

The magnitude and phase of a lead compensator are

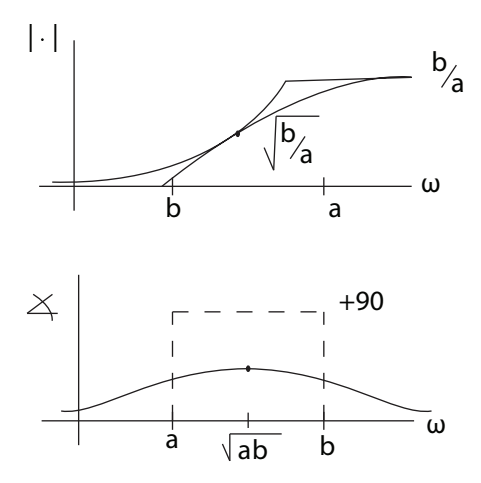

The phase of the lead compensator is

$$
\angle K = \tan^{-1} \omega / a - \tan^{-1} \omega / b
$$

The maximum phase lead is

$$
(\angle K)_{max} = \tan^{-1} \frac{\sqrt{ab}}{a} - \tan^{-1} \frac{\sqrt{ab}}{b}
$$

$$
= \tan^{-1} \sqrt{b/a} - \tan^{-1} \sqrt{a/b}
$$

$$
= 2 \tan^{-1} \sqrt{b/a} - 90^{\circ}
$$

So to get  $60^{\circ}$ phase lead (for this example), need lead ratio

$$
\frac{b}{a} = 13.92
$$

So take

$$
\begin{cases}\na = 0.35 \,\text{r/s} \\
b = 4.9 \,\text{r/s}\n\end{cases}
$$
 symmetric about  $\omega_c = 1.3$ 

As  $\omega_c = 1.3$  r/s,

$$
|G| = \frac{1}{1.3^2} = 0.5917
$$

$$
|K| = k \cdot \sqrt{\frac{b}{a}} = 3.73k
$$

Therefore,  $|GK| = 1 \Rightarrow k = 0.453$ . The compensator is then

$$
K(s) = 0.453 \frac{1 + s/0.35}{1 + s/4.9}
$$

Again from Matlab,

$$
t_r = 0.91 \text{ sec, good!}
$$

$$
M_p = 19\%, \text{ not to spec.}
$$

## Lead Compensation to achieve minimum  $K_p$ .

The example is similar to, but not identical to, FPE example 6.15. The problem is to control the plant

$$
G(s) = \frac{1}{(1 + s/0.5)(1 + s)(1 + s/2)}
$$

So that

$$
K_p = 9
$$
  
PM  $\geqslant 30^\circ$ 

 $K_p = 9$  guarantees only 10% tracking error in steady state; PM  $\geq 30^{\circ}$ ensures a minimum stability margin.

First, consider a proportional controller, with unity feedback

$$
K(S) = k_p = 9 \qquad \text{(since } G(0) = 1\text{)}.
$$

Then the control system has

$$
K_p = 9 \qquad \text{(as required)}
$$
  
PM = 7.1° \qquad \text{(too low)}

So need to add lead compensation to increase PM. Bode:

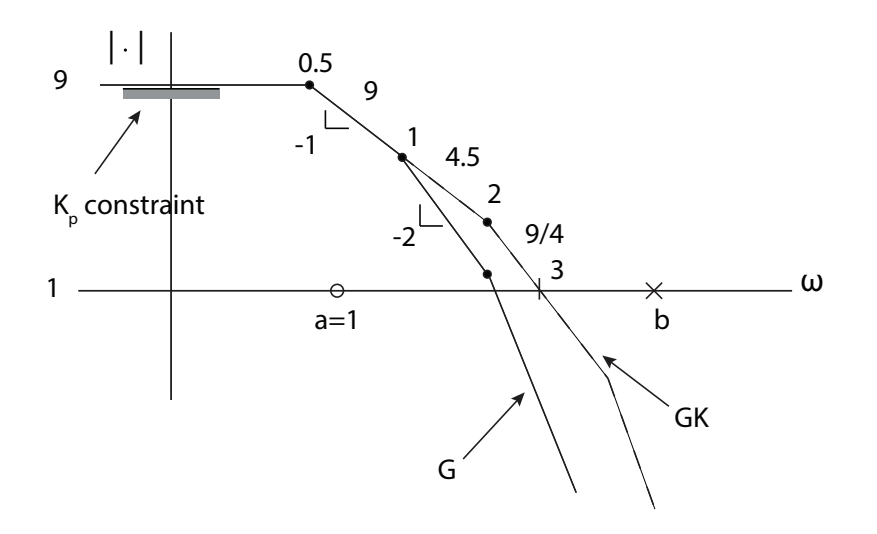

To get better slope at crossover, add lead compensator. It's convenient to place zero at  $s = -1$ , since this cancels plant pole, and makes Bode plot simpler. Working out the geometry, this puts the cross-over at

$$
\omega_c=3\,\mathrm{r/s}
$$

at least using the straight line approximation.

Our goal is to use the smallest  $b$  that meets specs. At crossover, the phase is

$$
\angle GK = -\tan^{-1}\left(\frac{3}{0.5}\right) - \tan^{-1}\left(\frac{3}{2}\right) - \tan^{-1}\left(\frac{3}{b}\right)
$$

$$
= -136.9^{\circ} - \tan^{-1}\left(\frac{3}{b}\right)
$$

$$
= -150^{\circ} \qquad \text{(for PM = 30°)}
$$

Solving for  $b$ ,

$$
b=12.8\,\mathrm{r/s}
$$

So trial controller is

$$
K(s) = 9\frac{1+s}{1+s/12}
$$

Using Matlab, found

$$
\omega_c = 2.62 \,\mathrm{r/s}
$$
  
PM = 36.5°

Phase margin is larger than required, so can reduce phase lead by 6.5 $^{\circ}$  at (new)  $\omega_c$ .

$$
\angle GK = -\tan^{-1}\left(\frac{2.62}{0.5}\right) - \tan^{-1}\left(\frac{2.62}{2}\right) - \tan^{-1}\left(\frac{2.62}{b}\right) = -150^{\circ}
$$

Solving for  $b$ , we have

 $b = 8$ 

So new controller is

$$
K(s) = 9\frac{1+s}{1+s/8}
$$

which has

$$
\omega_c = 2.58 \,\text{r/s}
$$
  
PM = 30.9°

DONE! The step response is shown in the figure below. Note that  $M_p$  is larger than would be expected ( $\approx$  37%) given the PM. This is typical of systems with modest  $k_p$ .

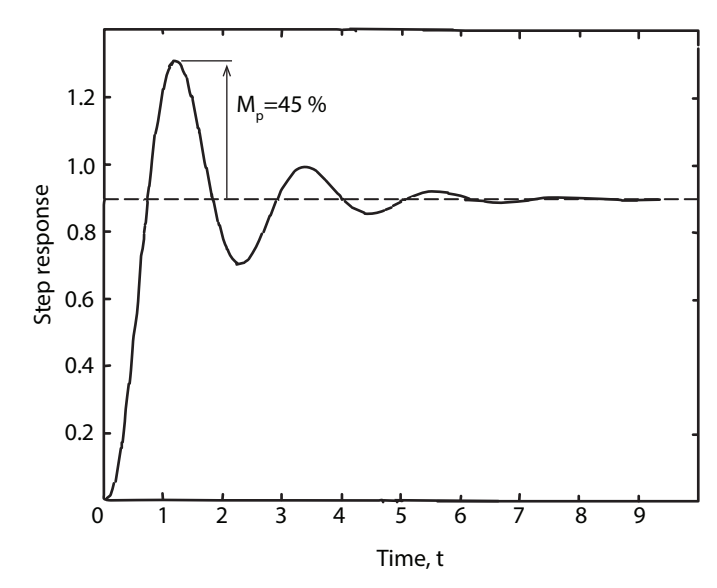

16.06 Principles of Automatic Control Fall 2012

For information about citing these materials or our Terms of Use, visit: <http://ocw.mit.edu/terms>.